## Adobe ETLAプログラム対象ソフトウェア一覧(高等教育機関向け包括ライセンス契約)

## 2020/12/14現在 福岡工業大学 情報基盤センター

※必要メモリ及び必要HDD容量はAdobeの公表値です。実際よりも多めな場合があります。

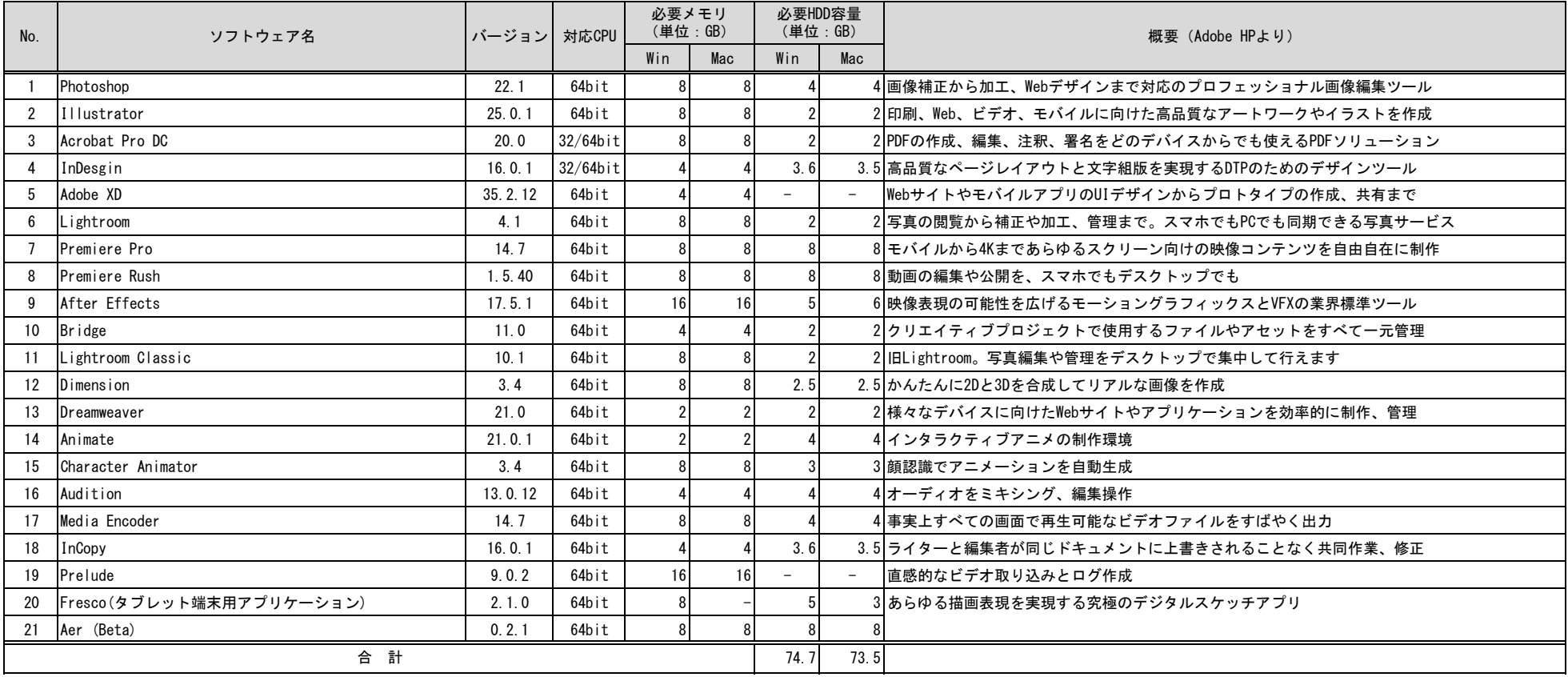

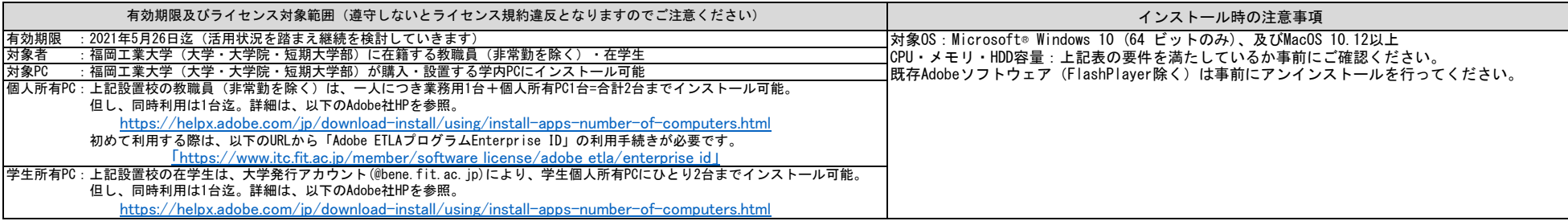